## **【花巻地区】生産性向上支援訓練のご案内** 2023年5月16日(火)15:00申込締切! **DX**

**表計算ソフトのピボットデーブル? 聞いたことはあるけど、使ったことはない。 なんか、難しそう・・・ 大量のデータに圧倒されないで! 簡単に集計・分析してみよう。**

2023年 5月30日 (火) · 6月2日 (金)の2 **活用したデータ分析 【コース番号104-007】**

- 時間: 9:30~16:30 (6時間×2日間=12時間) ● 会場: 有限会社ノーティ 花巻星が丘校 花巻市星が丘2-10-5 TEL0198-23-0056
- 対象者:ITを活用した業務改善に取り組む方 (事業主からの指示を受けた在職者の方に限ります。)
- 定員:10名(最少催行人数 6名)

**ピボッ** 

- 申込締切: 2023年 5月16日 (火) 15:00
- **申込方法: 裏面の受講申込書に必要事項をご記入の上FAXでお送りください。**
- コースのねらい

表計算ソフトのピボットテーブル機能を活用し、 効率よく大量のデータを集計し、様々な視点から データの分析を行うための 手法を習得する。

● 講師

有限会社ノーティ 講師 あんしんパソコン診療所 副所長 伊藤 壮志氏

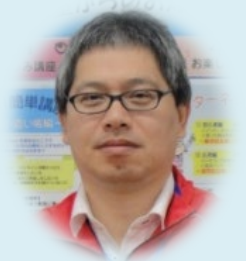

- コースの内容
- 1.多角的データ分析
- ・ピボットテーブルとは ・ピボットテーブルの活用 ・ピボットテーブル分析 ・その他の分析方法

受講料 (6h×2日間=12h)

3,300円 (税込)

- 2. ピボットグラフによるデータの見える化 ・ピボットグラフとは ・ピボットグラフの種類の変更 ・ピボットグラフ作成
- 3.複数テーブルの分析 ・リレーションシップとは ・リレーションシップの設定

**お問い合わせ/TEL 0198-23-5648 E-mail:iwate-poly03@jeed.go.jp 主催:独立行政法人高齢・障害・求職者雇用支援機構岩手支部 ポリテクセンター岩手 生産性向上人材育成支援センター**

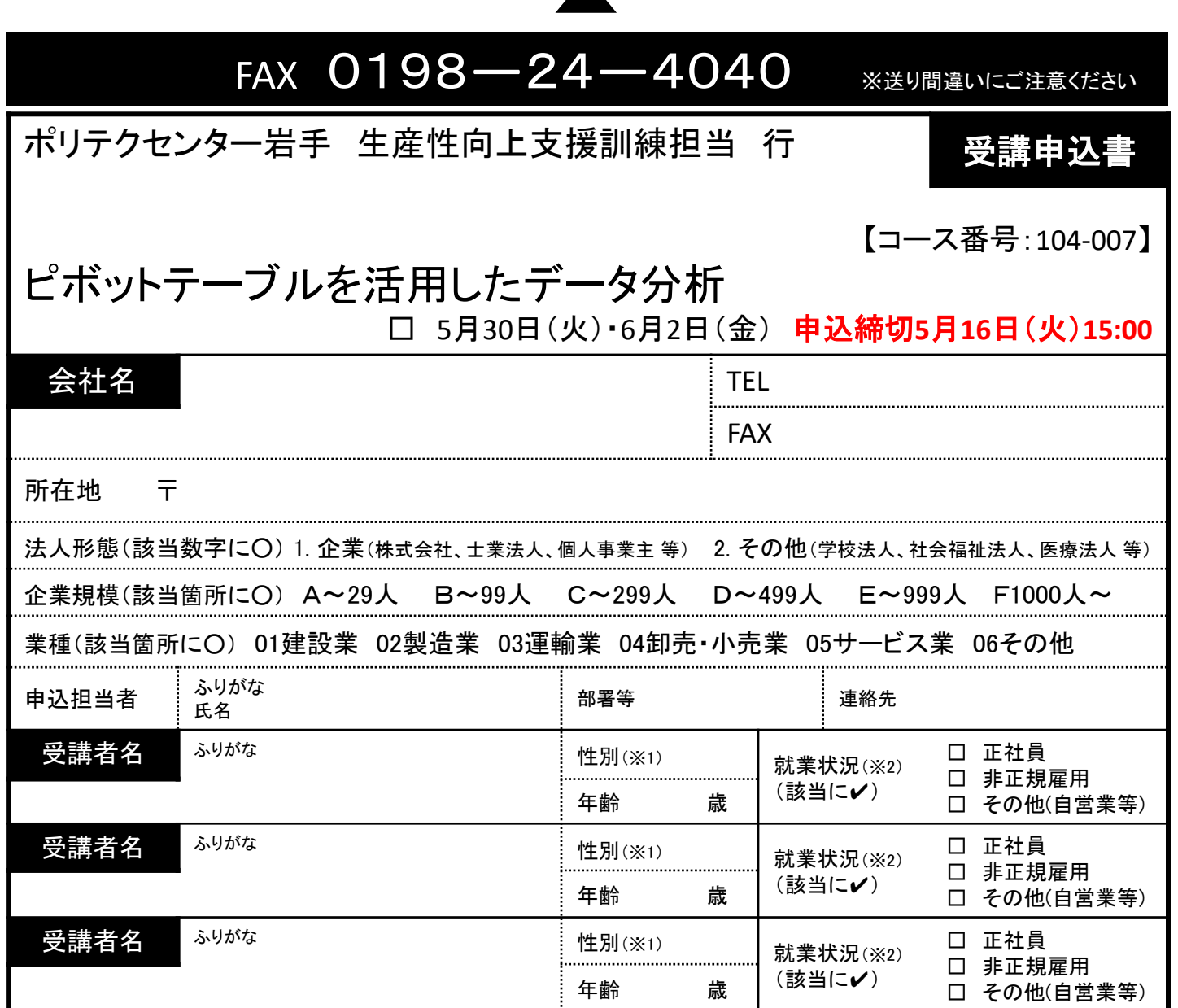

## 受講証明書の発行は廃止しました。必要な方はポリテクセンター岩手までご連絡ください。

※1 性別の記入は任意としています。未記入であっても構いません。

※2 受講者の方の就業状況を選択してください。なお、非正規雇用とは、パート、アルバイト、契約社員等が該当しますが、貴社の判断で差し支えありません。

## 注意事項

- ① 個人での受講はできません。企業(事業主)からの指示による申込みに限ります。
- ② 実施機関(訓練実施を担当する企業)の関係会社(親会社、子会社、関連会社等)の方は受講できません。
- ③ 本申込書が当センターに到着後、申込担当者様に受講料支払い手続き等についてご連絡いたします。
- ④ 受講者を変更又は追加したい場合は、当センターに連絡の上、指示に従って手続を行ってください。
- ⑤ 受講申込をキャンセルする場合は、当センターに連絡の上、速やかに「受講取消届」をFAXにてお送りください。訓練開始日の1週間 前までに届出がない場合、キャンセル料として受講料の全額をお支払い頂きますので、ご注意ください。
- ⑥ 最少催行人数を設定している訓練コースにあっては、受講申込者数が最少催行人数に達しない場合、訓練が中止又は延期されます ので、あらかじめご了承ください。
- ⑦ 訓練実施状況の確認等のため、訓練中に写真撮影を行う場合がありますので、あらかじめご了承ください。

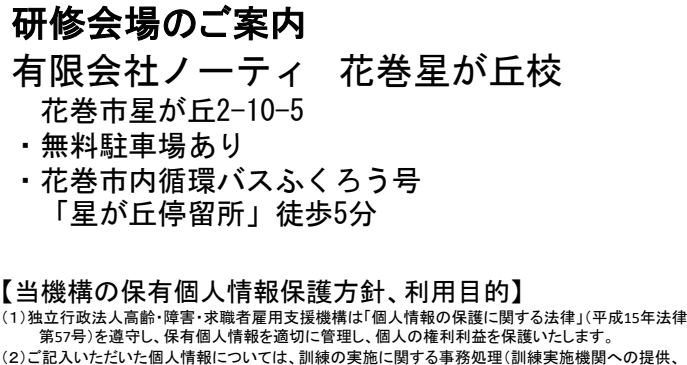

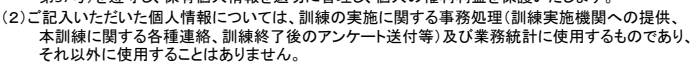

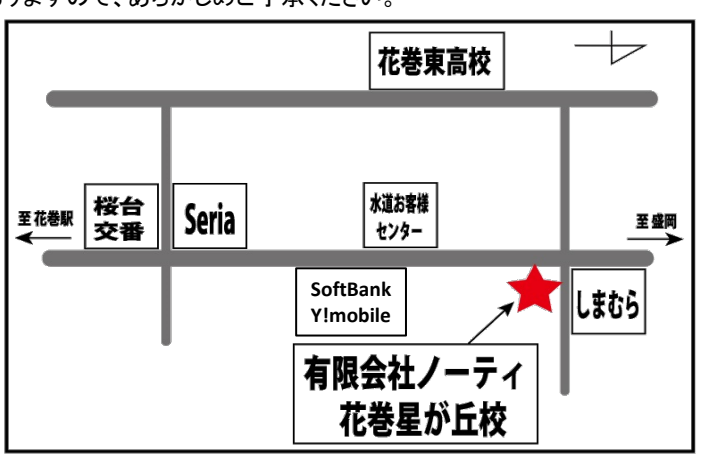